# **QSP mails forwarding with Multipsk (4.18 or more) in ALE and ALE400**

#### **Introduction**

This document explains, through snapshots of Multipsk screen with indications to the « how to operate », how to transmit a QSP mail to a « QSP mails Server » and how to recover ones mails from the « QSP mails Server ». This system can be used in ALE (called « 141A » in Multipsk) and ALE400 modes, ARQ FAE sub-mode.

*It is based on ALE400 and applicable to ALE (except that in ALE, there is no need to manage the Slave/Master mode, the AFC and the RS ID detection).*

Keep in mind that the basic ARQ FAE functions are described in : ARQ\_FAE\_in\_141A\_and\_ALE400\_easy\_with\_Multipsk.pdf

The standard use of the ARQ FAE beacon is described in : http://f6cte.free.fr/The\_ARQ\_FAE\_beacon\_easy\_with\_Multipsk.pdf The « mail Server » is an option of the ARQ FAE beacon. However, the « mail Server » is not neces sarily a beacon, but it is judicious to take profit of the beacon to broadcast the call signs of the Hams having to recover their own mails.

Notes about the help in Multipsk:

- To bring up the text help (contextual one), click on the right button of the mouse, with the focus over the mode button "ALE400", for example).
- Also use the button hints (wait a fraction of second over a button).

#### **Differences between a direct mail and a QSP mail (indirect)**

- A mail is direct if you can transmit it directly to the final addressee: A -->B.
- If you can't transmit the mail directly because the final addressee can't be directly reached due to the link conditions, the mail can be forwarded by the connected station, which acts as a "QSP mails Server": A-->C (mails Server)-->B. For this, you must use a QSP mail.

In the following figure, the problem and its solution are exposed.

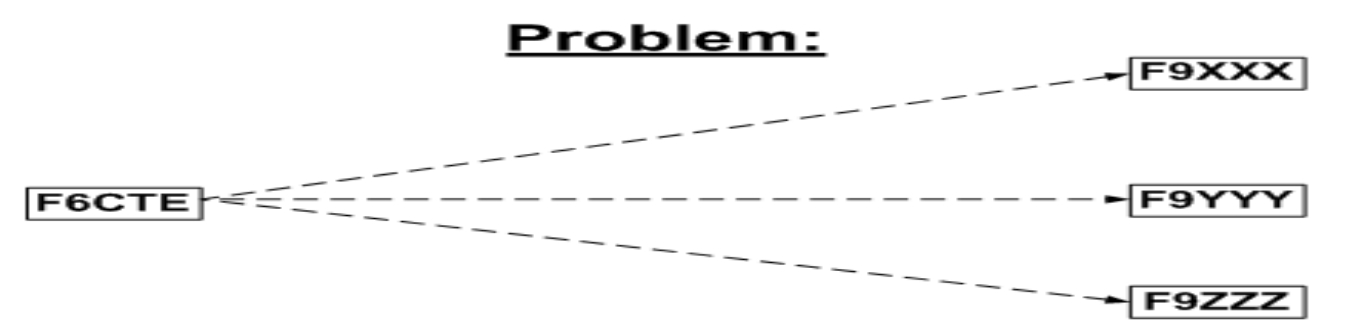

F6CTE is a QRP station which can't transmit directly its messages to F9XXX, F9YYY and F9ZZZ

#### Solution:

F9ZZZ

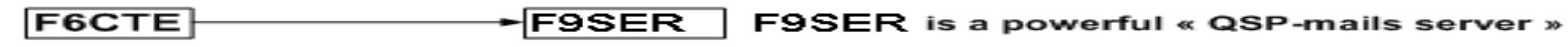

F6CTE transmits its QSP-mail(s) which adressees are F9XXX, F9YYY and F9ZZZ to the F9SER mail box (either 3 mails with one addressee each or one sole mail with three addressees)

**F9SER** 

F9XXX

F9XXX recovers the F6CTE mail from the F9SER mail box

**F9SER** F9YYY

F9YYY recovers the F6CTE mail from the F9SER mail box

**F9SER** 

F9ZZZ recovers the F6CTE mail from the F9SER mail box

To abstract:

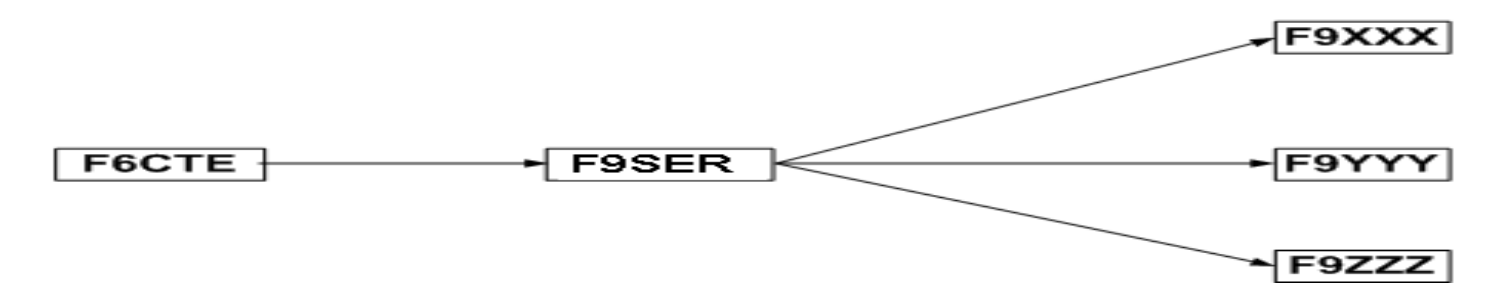

#### **Preparation to send a QSP mail to the « QSP mails Server » F9SER**

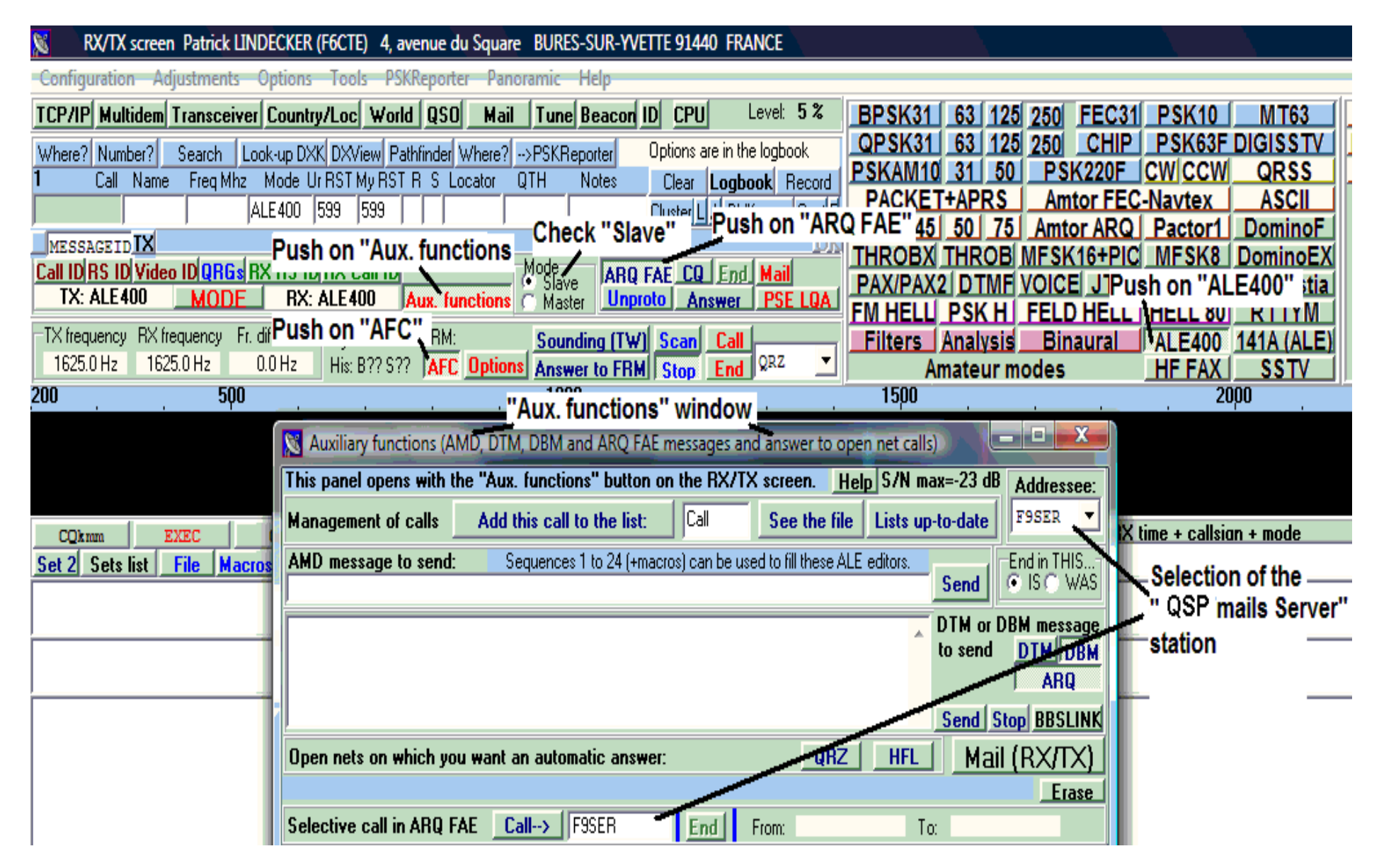

# **Transmission of the QSP mail to the « QSP mails Server » (called also « mails Server ») F9SER**

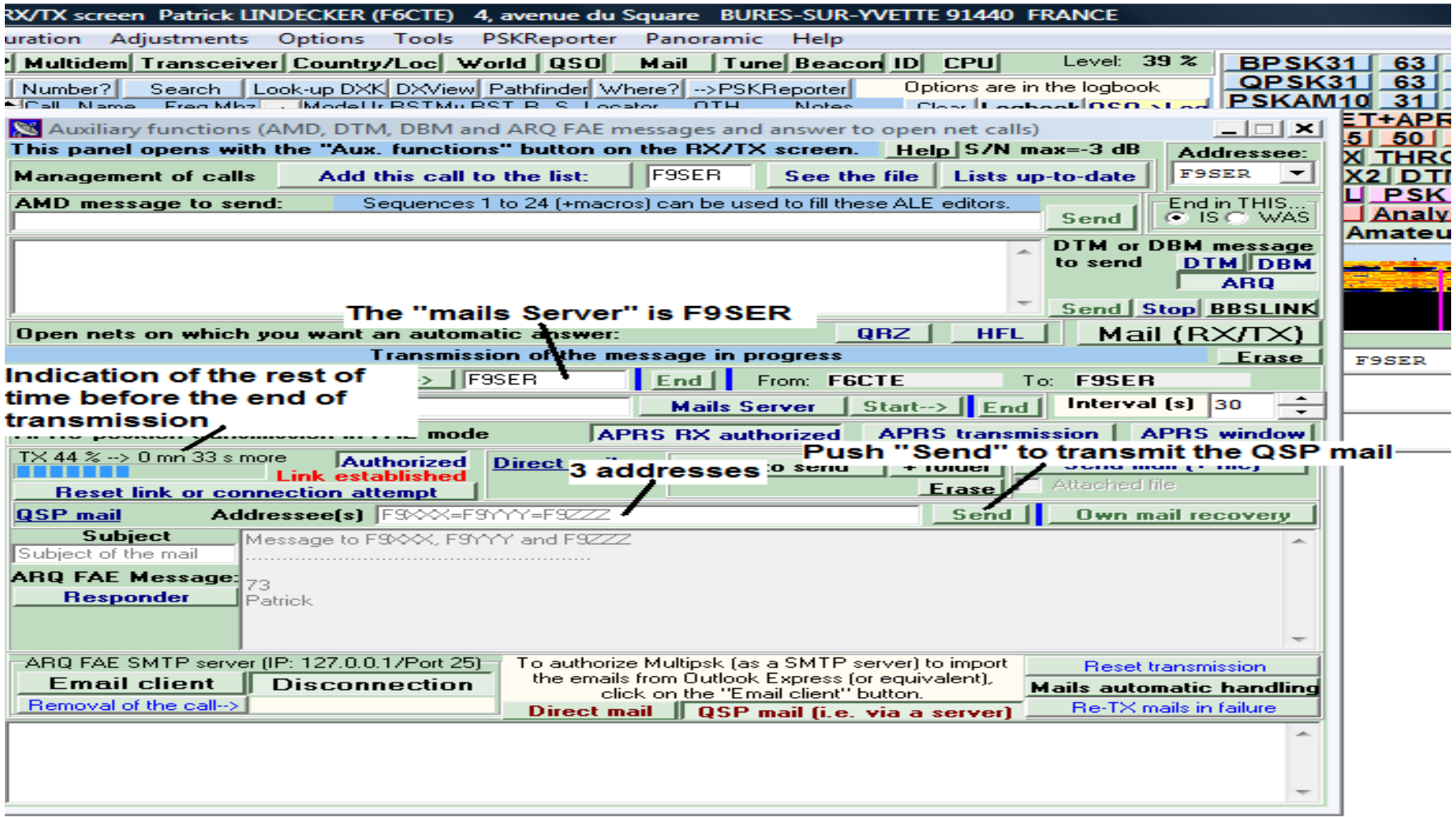

# **Recovery by F9XXX of his mails from the « mails Server » F9SER**

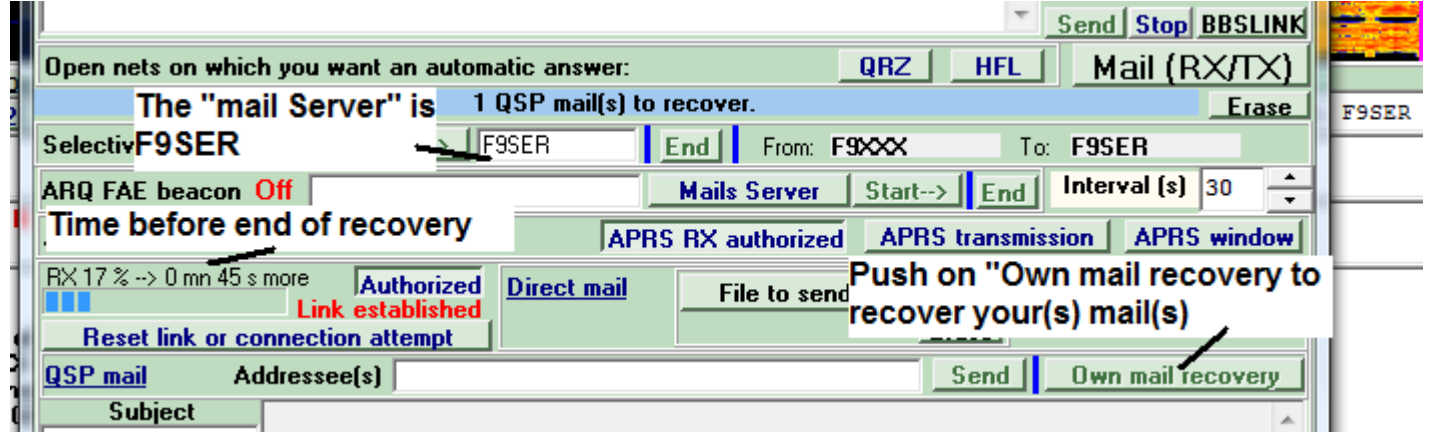

# **Preparation of the « mails Server » and transmission**

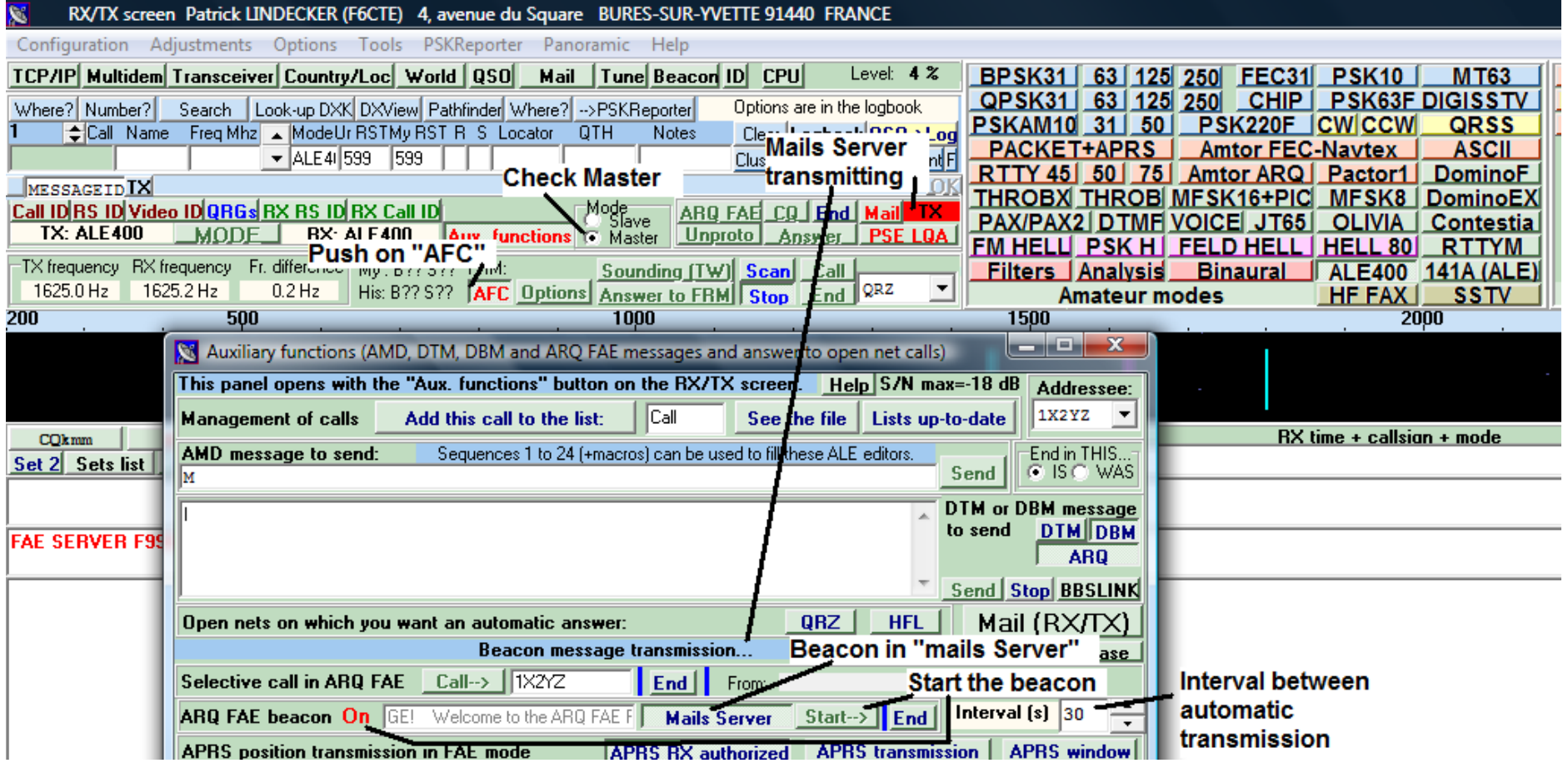

# **Information given by the « mails Server » beacon**

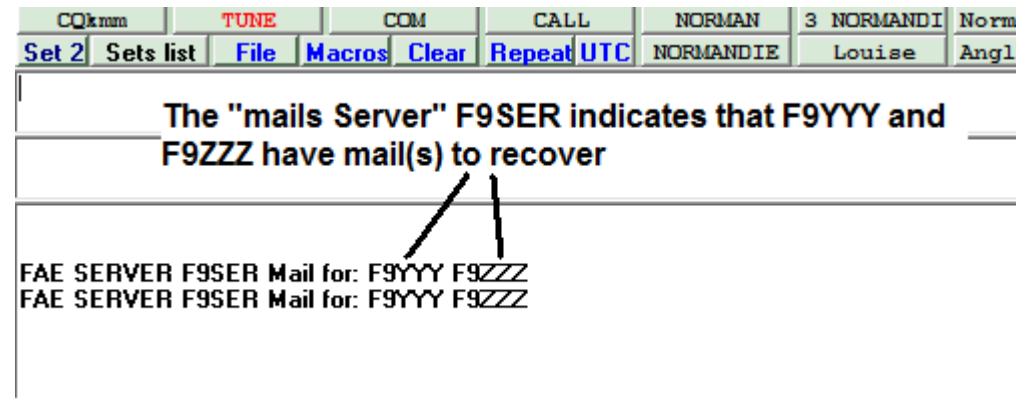